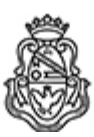

# **Universidad Nacional de Córdoba** 2024

# **Resolución Decanal**

**Número:**  RD-2024-363-E-UNC-DEC#FCE

CORDOBA, CORDOBA<br>Miércoles 24 de Abril de 2024

**Referencia:** EX-2023-00066384- -UNC-ME#FCE

#### VISTO:

Las Resoluciones HCD N° 550/2023 y HCS N° 1804/2023, que aprueban el llamado a concurso para la provisión de cargos de Profesores/as Regulares en el Departamento de Contabilidad y Ciencias Jurídicas;

#### Y CONSIDERANDO:

Las disposiciones de la Ordenanza del HCD 341/1990 (y sus modificatorias), la RHCS-2021-59-E-UNC-REC, la RHCS-2021-508-E-UNC-REC y la OHCD-2021-3-E-UNC-DEC#FCE, que reglamentan los concursos docentes;

### LA DECANA DE LA FACULTAD DE CIENCIAS ECONÓMICAS R E S U E L V E:

Art. 1º.- Establecer desde el 13 de mayo al 07 de junio de 2024, el período de inscripción en el concurso para la provisión de cargos de Profesores/as Regulares en el Departamento de Contabilidad y Ciencias Jurídicas y en la siguiente asignatura:

Área: Principios y Teorías Contables Orientación: Contabilidad Patrimonial Asignación Principal: Contabilidad I

Cargo: Uno (1) Profesor/a Asociado/a Dedicación: simple (cód. 107)

Cargo: Uno (1) Profesor/a Adjunto/a Dedicación: simple (cód. 111)

Jurado: Titulares: Esp. Martín Ernesto Quadro (UNC) Esp. Hugo Carlos Priotto (UNC) Dr. Jorge Orlando Pérez (UNVM)

Suplentes: Mgtr. Marcelo Luis Jaluf (UNC) Esp. Norma Beatriz Bertoldi (UNC)

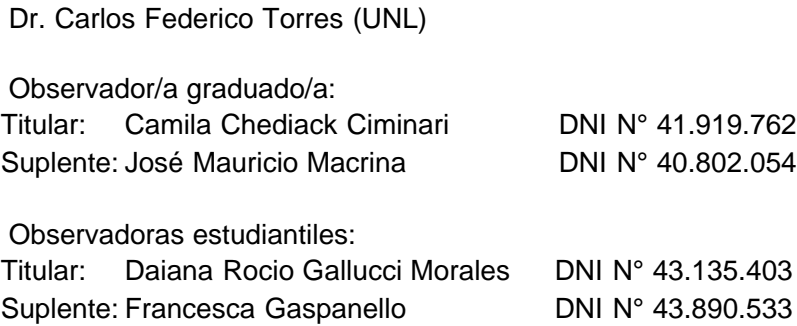

Art. 2º.- Las inscripciones se realizarán mediante adhesión a la convocatoria abierta a tal fin en el Sistema Integral de Gestión y Evaluación UNC (SIGEVA) y conforme a las pautas establecidas en el Artículo 4° de la OHCD-2021-3-E-UNC-DEC#FCE. A los fines de la inscripción, los/las postulantes deberán tener en cuenta las indicaciones contenidas en el instructivo que como anexo forma parte integrante de la presente resolución, en especial lo referido a consignar "Facultad de Ciencias Económicas / Universidad Nacional de Córdoba" como lugar de trabajo propuesto en el cv Sigeva. Para más información, se recomienda ingresar a https://www.eco.unc.edu.ar/concursos.

Art. 3º.- Disponer la publicidad del presente llamado a concurso, conforme lo dispuesto en el Art. 4º de la Ordenanza de HCS Nº 8/86.

Art. 4°.- Comuníquese y archívese.

Digitally signed by GUARDIOLA Mariana Date: 2024.04.24 15:03:21 ART Location: Ciudad de Córdoba

Mariana Guardiola Subsecretaria General Secretaría General Facultad de Ciencias Económicas Universidad Nacional de Córdoba

Digitally signed by ALBERTO Catalina Lucia Date: 2024.04.24 18:14:06 ART Location: Ciudad de Córdoba

Catalina Lucía Alberto Decana Decanato Facultad de Ciencias Económicas Universidad Nacional de Córdoba